## **R Cheatsheet for EDUC 6600**

*Preparing Your Data \*\*Before starting, load the tidyverse:* library(tidyverse)\*\*

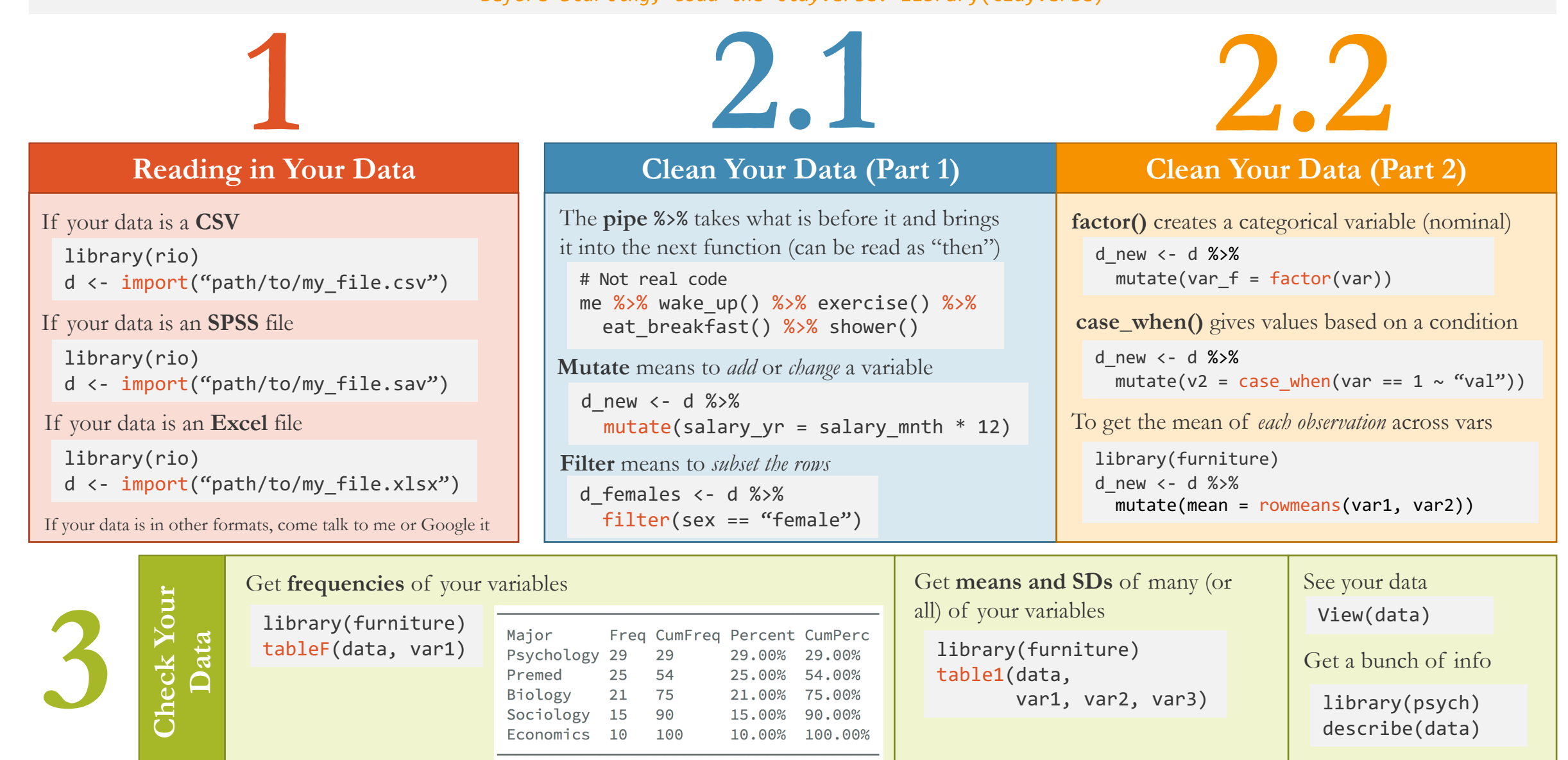